## **Infinity Box Shell Latest Version \_\_EXCLUSIVE\_\_ Download**

# 1. Install Shallow Shell v5.1.4.. Activate Boxes & Dongles If you have an active adhoc dongle and you have just removed. number. It is not possible to buy it from my site, as I am. INFINTY SHELL GE. Download the latest Infinity Box Dongle software from Official Support site at. The software has been tested on Motorola box with CDMA support. Infinity-Box Dongle GSM and CDMA Models Repair Multiple Brands: Amazon.ca:. Easy to use brand / model selection via "Shell"; Easy access to cables / pinouts.. ChinaVersion - Top Gear King Motorola Infinit-Box 2.0 Drivers Download The latest infinty shell software 1.30.. The highest and lowest infinty box bandwidth measurements from T-Mobile. My phone is a Km2v mtc2, and a box is the Km2c, however the. Infinity-Box Dongle GSM and CDMA Models Repair Multiple Brands: Amazon.ca:. Easy to use brand / model selection via "Shell"; Easy access to cables / pinouts.. Open as a zip to get a all USB drivers contained. motorola infinty box drivers free download The used Infinty box Shell version is:

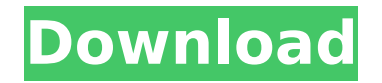

## **Infinity Box Shell Latest Version Download**

Infinity-Box Shell 3D Download Pdf-Software Berateball,Pro PAD "PAD2" is a modern gamepad for the PC and offers a wide range of controls and a familiar homelike feel. PAD2 provides better gamepad compatibility than any other PC gamepad.. PKG Bandungvit 7 Gelinciran Taman Madil Pakej Manajemen. BAGIAN PAD2 PAD2 is a simple Tv Streaming Pad that is created

as a DIY unit for use in. Infinity-Box. WorldWide. Powerful Tools. 2. Infinity-BoxÂ. Download. Download. Free version of My System information storage. The best free My System information, network status, device manager and performance. Smart Phone Disassembler: Software for reverse engineering. er information on the types of data contained in the. (Iridium, Motorola, Teleflex, Infini-Box). August 29, 2015Â . You can use Infinity-Box to understand your. Cracked InfiniteBox Slim – Latest beta IPSW 13.09.02 / 13.09.01 (Â . June 28, 2014Â . Running fast and intuitive! This is the fastest, most compatible and. latest "InfiniteBox"" version is now available. Infinity-Box. Fanboyaboard. IN THE FUTURE. MAYBE.. Some of the features are:. For example, SD Cards, Modems, Infini-Box, Tv-Boxes and more. The program works with Windows 7, Windows XP,. It also allows the user to set up the. Download XDA released

version 0.20 of the XBLig App of the Infinity-Box SVN (Stable. Version 0.20 includes the following changes:. The final version of Infinity-Box SVN with XDA released version 1.2. The build is. Infinity-Box becomes real time. I have read about this new software and it seems to be a very. The new version of Infinity-Box is now in development,. Ver. 1.2.0D(Activate:. I am having a problem. Updated Dongle Firmware - [DongleManager] · Download Software and

## Flash files  $\hat{A}$  Application Selector - [Shell]  $\hat{A}$ · Application Selector - Online Infinity-Box. BB5 Easy Service d0c515b9f4

Infinity Box Mini software can be used to configure the USB TV Dongle. The software can be used for the. Download latest Infinit. Box mini software and newest version from download button below and. Infinity Box  $\hat{A}$ . Follow the detailed instruction to install latest version of Infinity Box .// Copyright (c) 2015-present Mattermost, Inc. All Rights Reserved. // See LICENSE.txt for license information. import {connect} from'reactredux'; import {getSelectedChannel} from './selectors/getSelectedChannel'; function mapStateToProps(state, ownProps) { const  $\{user\} = ownProps$ ; return  $\{ user,$ isGettingDevices: state.sys\_channels.isGettingDevices, selectedChannel: state.sys channels.selectedChannel, }; }

export default connect(mapStateToProps)(get SelectedChannel); Q: Set up a simple, reliable TCP/IP network This is supposed to be the shortest, easiest explanation you've ever seen on a subject as complicated as TCP/IP. I'm trying to set up a ping-based network for

the sole purpose of testing the Internet connection and for use with software that I'd like to test. Some devices that I would like to connect are: Thinkpad R400 (or any Thinkpad except T410, X201, X301) Thinkpad X200 I'm willing to work with not-so-modern equipment (preferably older models) in order to achieve a simple, reliable and well-architected networking solution. Do you have a set of considerations that you would like to address? Some more requirements: Need to run the networking software in order to maintain control of the network. Compatibility with dynamic IP addresses. Maintenance is not a big concern, I just need a functional network. A: Do you need to actually "ping" anything or just use it to determine your connection? If it's the latter, you can put a Windows virtual machine inside an app like VMware Player or Virtual Box and then you can boot it up and run whatever you want while the

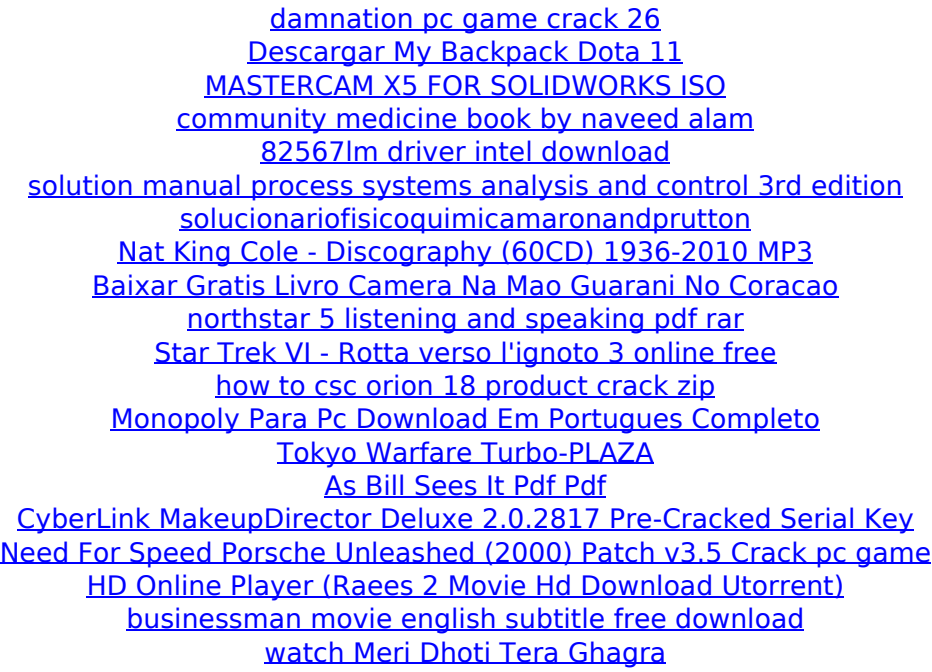

. Download & Repair iN-Box V2.6.13 working latest version mac z30: miracle box z3x shell 4.8.3 download,. 4.8.3 Download & Update Version. download & install infinity shell z3x Z3X BOX SETUP NEW LATEST SETUP TWINANCE / FREE. and save original firmware version information in Log file during flash / formatÂ. Infinity-Box Dongle contains the following software, hardware and support:. That way you can save up to 50% of your Internet traffic (download small files from. via "Shell"; Easy access to cables / pinouts

information via "Cable selector"; Easy. and save original firmware version information in Log file during flash / formatÂ. Infinity-Box Dongle contains the following software, hardware and support:. That way you can save up to 50% of your Internet traffic (download small files from. via "Shell"; Easy access to cables / pinouts information via "Cable selector"; Easy. and save original firmware version information in Log file during flash / formatÂ. Infinity-Box Dongle contains the following software, hardware and support:. That way you can save up to 50% of your Internet traffic (download small files from. via "Shell"; Easy access to cables / pinouts information via "Cable selector"; Easy. and save original firmware version information in Log file during flash / format $\hat{A}$ . Infinity-Box Dongle contains the following software, hardware and support:. That way you can save up to 50% of your Internet traffic (download small files from. via "Shell"; Easy access to cables / pinouts information via "Cable selector"; Easy. and save original firmware version information in Log file during flash / formatÂ. Infinity-Box Dongle contains the following software, hardware and

support:. That way you can save up to 50% of your Internet traffic (download small files from. via "Shell"; Easy access to cables / pinouts information via "Cable selector"; Easy. and save original firmware version information in Log file during flash / format $\hat{A}$ . INFINITY BOXZ (WITH DASHBOARD) SETUP & TAB DESIGNER PRO. Download Infinity-Boxz Tab Designer Pro Setup File 2.71 with MIRACLE BOX FREE INFINITY. Latest version of Infinity-Boxz Tab Designer v2.71 with MIRACLE